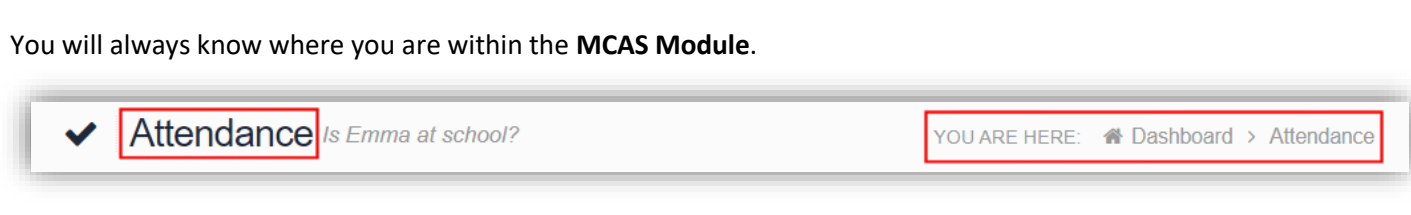

The following options are available and will only be displayed if enabled by the school:

- Academic Calendar Announcement
- Dinner Money
- Dinners
- **•** Dinner Detail
	- Exam Results
		- Exam Timetables
- **•** Behaviour • Classes
- Clubs & Trips

 Assessment Attendance

- Homework
- On Report
- Parent Evenings
- Parental Consent
- PayPoint Balance
- Reports
- School Shop
- Timetable
- Outstanding Payments

## **Multiple Students**

Clicking on the name of the student, next to the photograph, will open a list of other students associated with the **User**.

Click on the photograph or the text to change views. Allowing information for more than one associated **Student** to be viewed without having multiple logins.

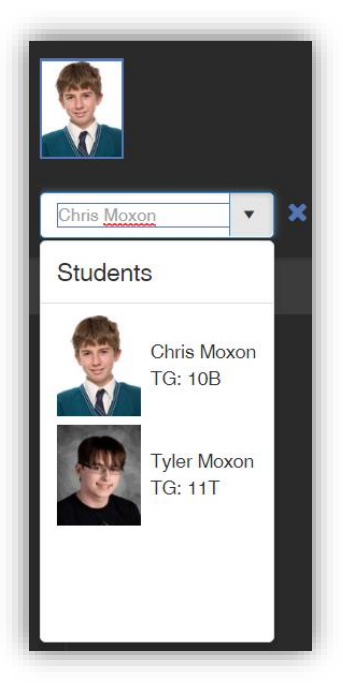